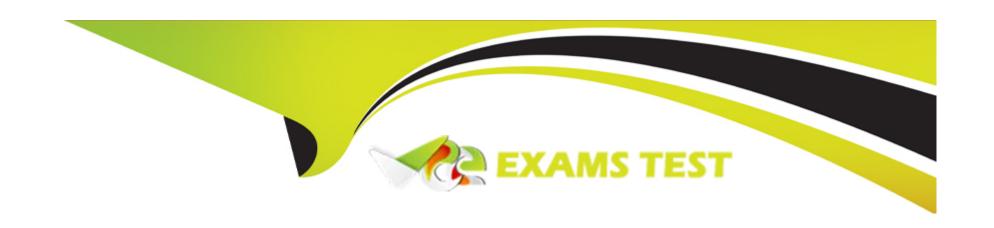

# Free Questions for C\_BW4HANA\_27 by vceexamstest

Shared by Drake on 30-08-2022

For More Free Questions and Preparation Resources

**Check the Links on Last Page** 

# **Question 1**

#### **Question Type:** MultipleChoice

Which objects of an SAP HANA calculation view of DIMENSION data category can you re-use if you define an SAP calculation view of CUBE data category with star join? Note: There are 2 correct answers to this question.

#### **Options:**

- A) Aggregation method
- B) Hierarchy assignment
- C) Attribute assignment
- D) Measure assignment

#### **Answer:**

C, D

# **Question 2**

**Question Type:** MultipleChoice

| How | do ' | vou model | plant-si | pecific | attributes | for the | characteristic | : material? |
|-----|------|-----------|----------|---------|------------|---------|----------------|-------------|
|     |      |           |          |         |            |         |                |             |

#### **Options:**

- A) Compound the material and the plant.
- B) Define navigation attributes for the characteristic material.
- C) Define time-dependent attributes for the characteristic material.
- D) Join the material and the plant.

#### **Answer:**

Α

### **Question 3**

**Question Type:** MultipleChoice

Where can you integrate an analysis view from SAP Analysis for Microsoft Office? Note: There are 3 correct answers to this question.

| 0 | pf | tic | n | s: |
|---|----|-----|---|----|
|   |    |     |   | _  |

- A) In another SAP Analysis for Microsoft Office workbook
- B) In an SAP BusinessObjects Web Intelligence report
- C) In a BW query
- D) In a Projection node of an SAP HANA calculation view
- E) In an SAP Crystal Reports for Enterprise report

#### **Answer:**

A, B, E

### **Question 4**

**Question Type:** MultipleChoice

Which transformation options can be executed in an SAP HANA database? Note: There are 2 correct answers to this question.

**Options:** 

| A) Formulas                                                                                                    |
|----------------------------------------------------------------------------------------------------|
| B) Read master data                                                                                                   |
| C) Transfer routines                                                                                                  |
| D) ABAP expert routines                                                                                               |
|                                                                                                    |
| Answer:                                                                                                    |
| A, B                                                                                                    |
|                                                                                                    |
| Question 5                                                                                                    |
| Question Type: MultipleChoice                                                                                         |
| Which tables belong to the hierarchy for characteristic OCOUNTRY? Note: There are 3 correct answers to this question. |
| Options:                                                                                                    |
| A) /BIC/QCOUNTRY                                                                                                    |
| B) D/BIC/KCOUNTRY                                                                                                    |
| C) /BIC/ICOUNTRY                                                                                                    |
|                                                                                                    |

- D) /BIC/PCOUNTRY
- E) D/BIC/HCOUNTRY

#### **Answer:**

B, C, E

# **Question 6**

**Question Type:** MultipleChoice

Which object is a target of an SAP BW transformation?

### **Options:**

- A) InfoObject of type Characteristic
- B) CompositeProvider
- C) InfoObject of type Key Figure
- D) Open ODS view

| Λ | n | 01 | ., | _ | 100 |  |
|---|---|----|----|---|-----|--|
| А | • | SI | N  | ㄷ | •   |  |

Α

# To Get Premium Files for C\_BW4HANA\_27 Visit

https://www.p2pexams.com/products/c\_bw4hana\_27

### **For More Free Questions Visit**

https://www.p2pexams.com/sap/pdf/c-bw4hana-27

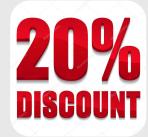